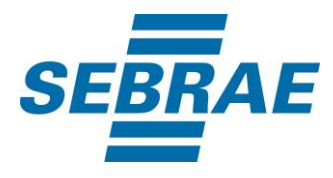

# **Manual de Utilização do Serviço Inserir Interação de Consultoria**

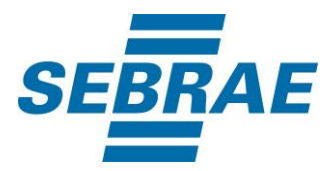

## **Histórico de Revisões:**

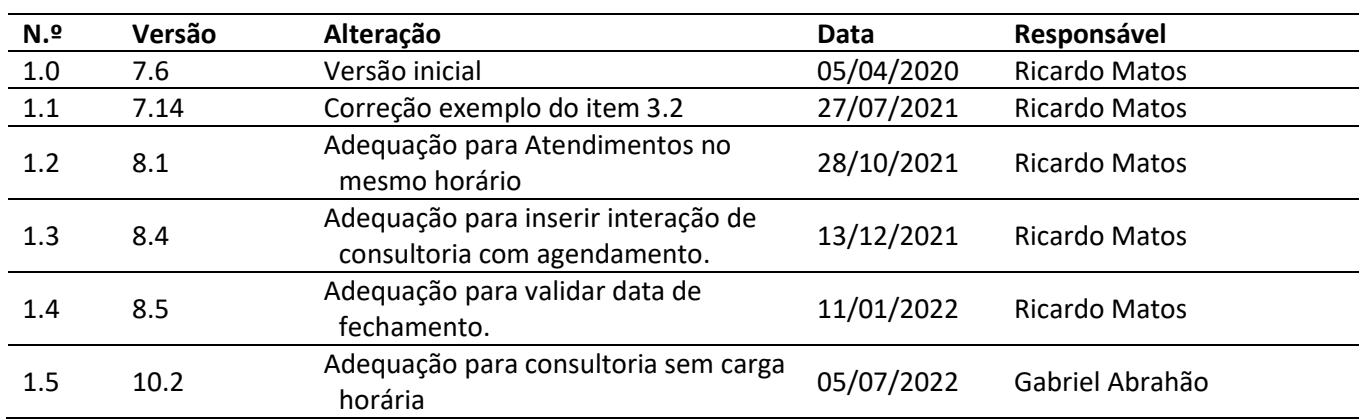

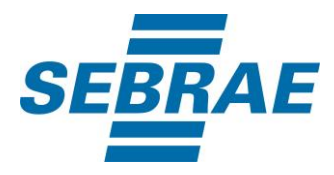

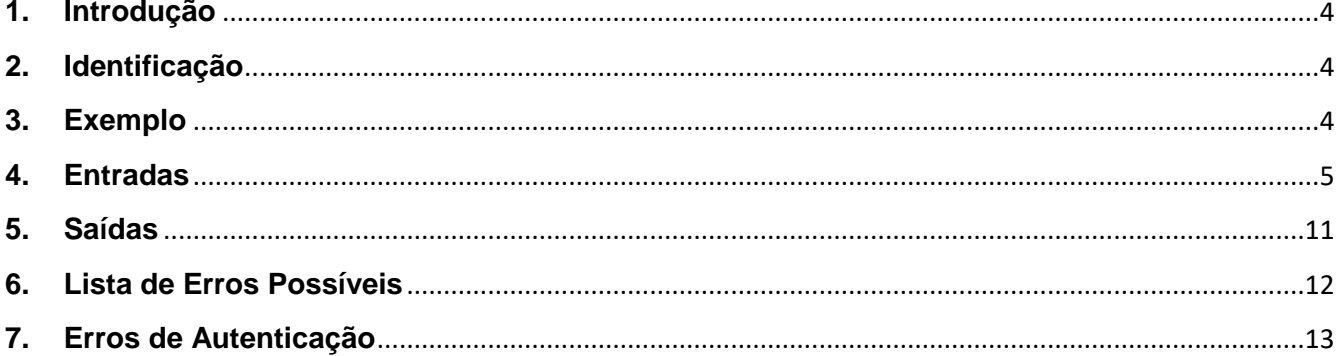

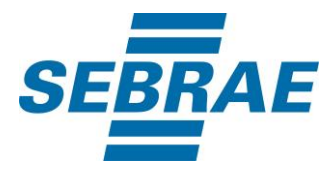

#### <span id="page-3-0"></span>**1. Introdução**

Este documento apresenta o descritivo dos serviços disponibilizados pelo sistema SAS. Os serviços, tecnicamente chamados de Web Services, são voltados para funcionalidades distintas que visam a comunicação entre sistemas por uma camada adicional.

Os Web Services aqui presentes requerem autenticação via chave a qual deverá ser previamente fornecida pelo administrador do sistema.

#### <span id="page-3-1"></span>**2. Identificação**

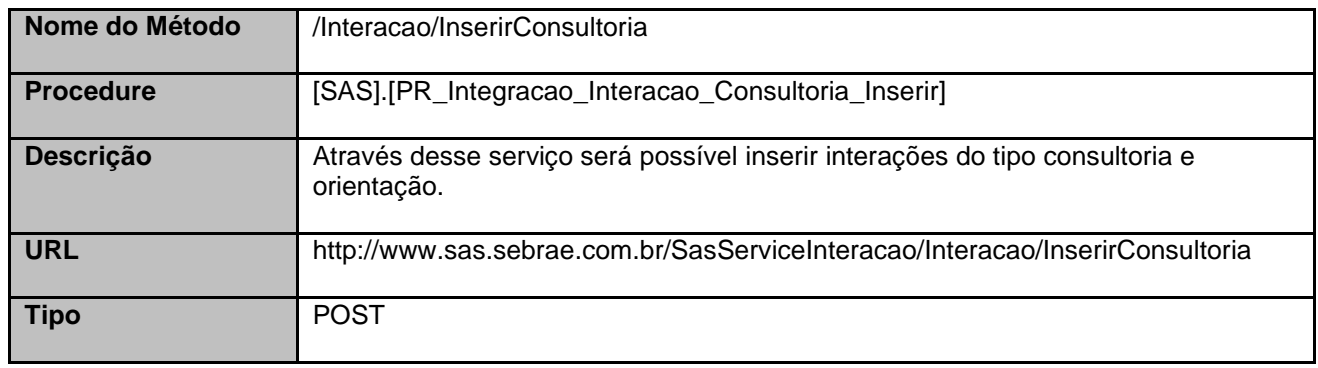

### <span id="page-3-2"></span>**3. Exemplo**

{

## **3.1. Cabeçalho:**

Content-Type: application/json x-req: lnP6w8HruCpB4yYCyGSZ4sH4NOtWCTteWdRAAtyYkJp/74Tj2cU7oErm49PQBrc7g/bcJHJffEsRzcPYhC MJxg==

### **3.2. JSON com os parâmetros:**

```
 "Atendente": 33695305,
 "UnidadeOrganizacionalID": 24,
 "DataHoraInicio": "2018-07-16 14:03:01",
 "DataHoraFim": "2018-07-16 14:03:01",
 "ListaInscritosConsultorias": [
  {
   "CodPessoaF": 322711897,
   "CodPessoaJ": null
```
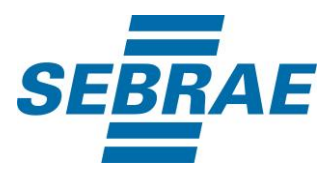

```
 "ListaConsultorias": [
      {
        "PortfolioDisponibilizacaoID": 374046,
       "Desconto": null,
       "Observacao": null,
       "CodCidDisp": null,
       "QuantidadeHoras": null,
       "Status": "I",
       "AtendenteAgendamentoID": 332655,
       "AssuntoID": 372,
       "ListaHorario": [
         {
           "CodCidAgenda": null,
           "AtendenteAgendamentoAgendaHorarioID": 725556
         }
        ]
      }
    ], 
   }
  ],
  "ListaParticipantes": [
    {
       "CodPessoaF": 33695935,
       "CodPessoaJ": null
    }
  ]
}
```
## <span id="page-4-0"></span>**4. Entradas**

São os parâmetros que deverão ser enviados ao SAS para que o retorno seja conforme o esperado. Essas informações serão usadas pelo serviço para inserir interações do tipo consultoria.

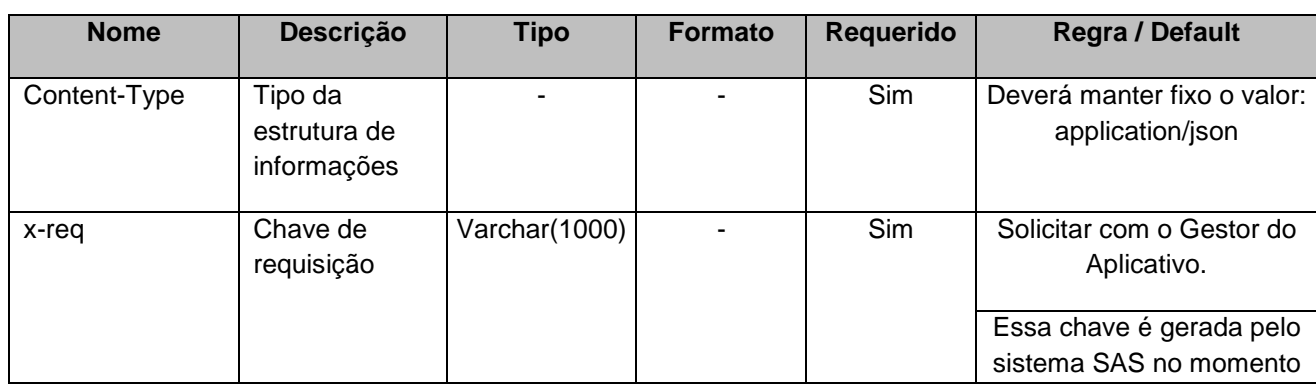

# **4.1. Informações do Cabeçalho da Requisição**

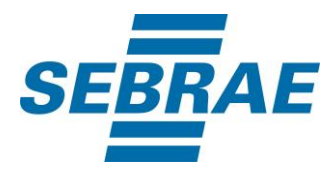

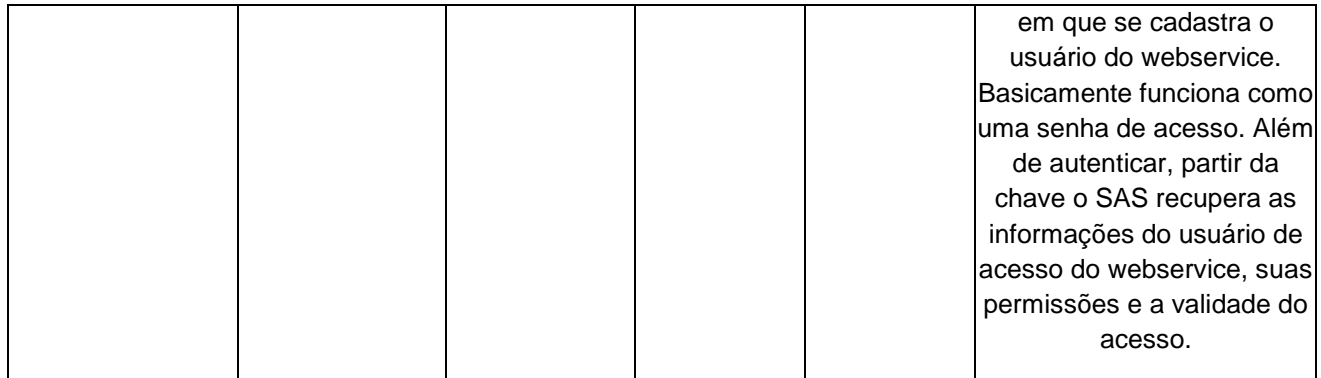

## **4.2. Parâmetros**

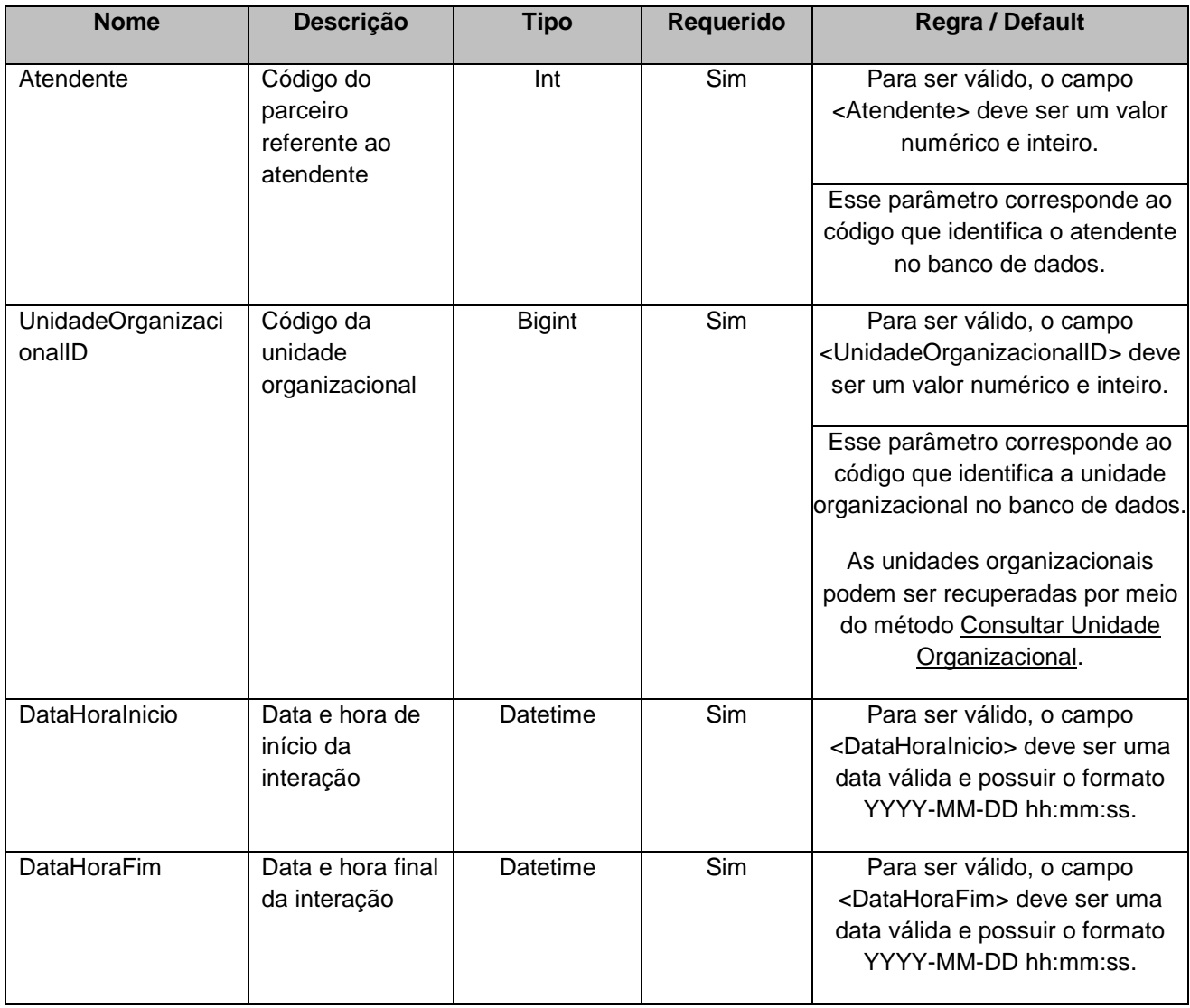

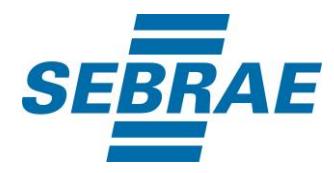

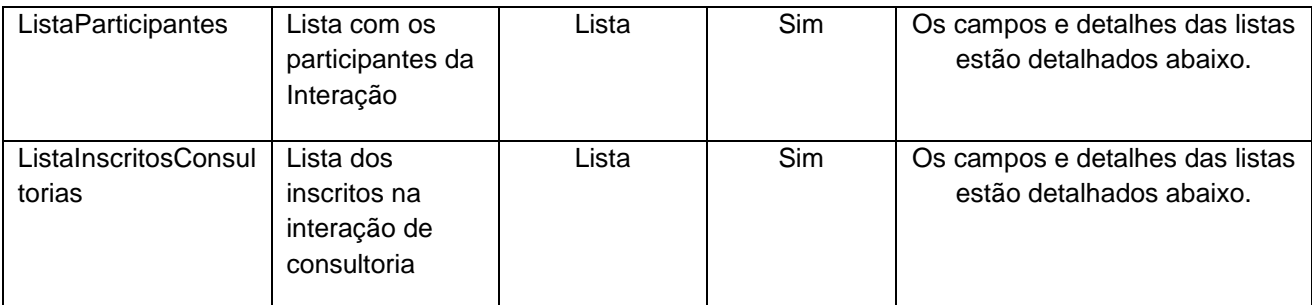

## **4.2.1 Entrada ListaParticipantes**

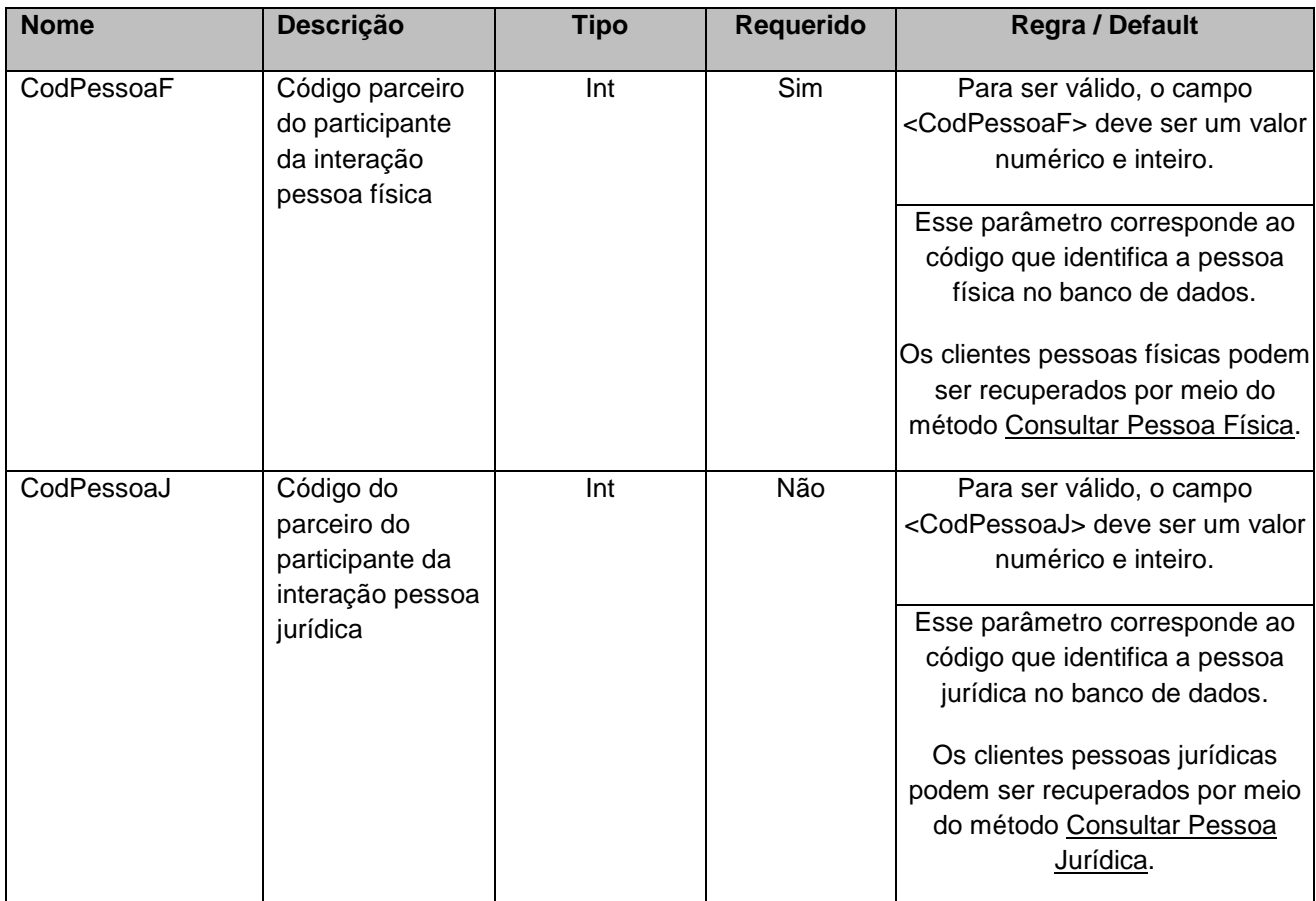

## **4.2.2 Entrada ListaInscritosConsultorias**

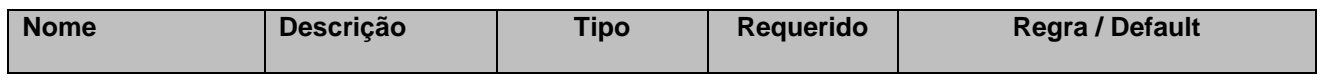

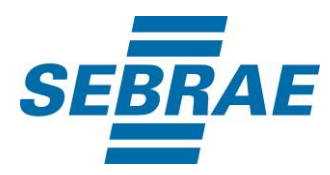

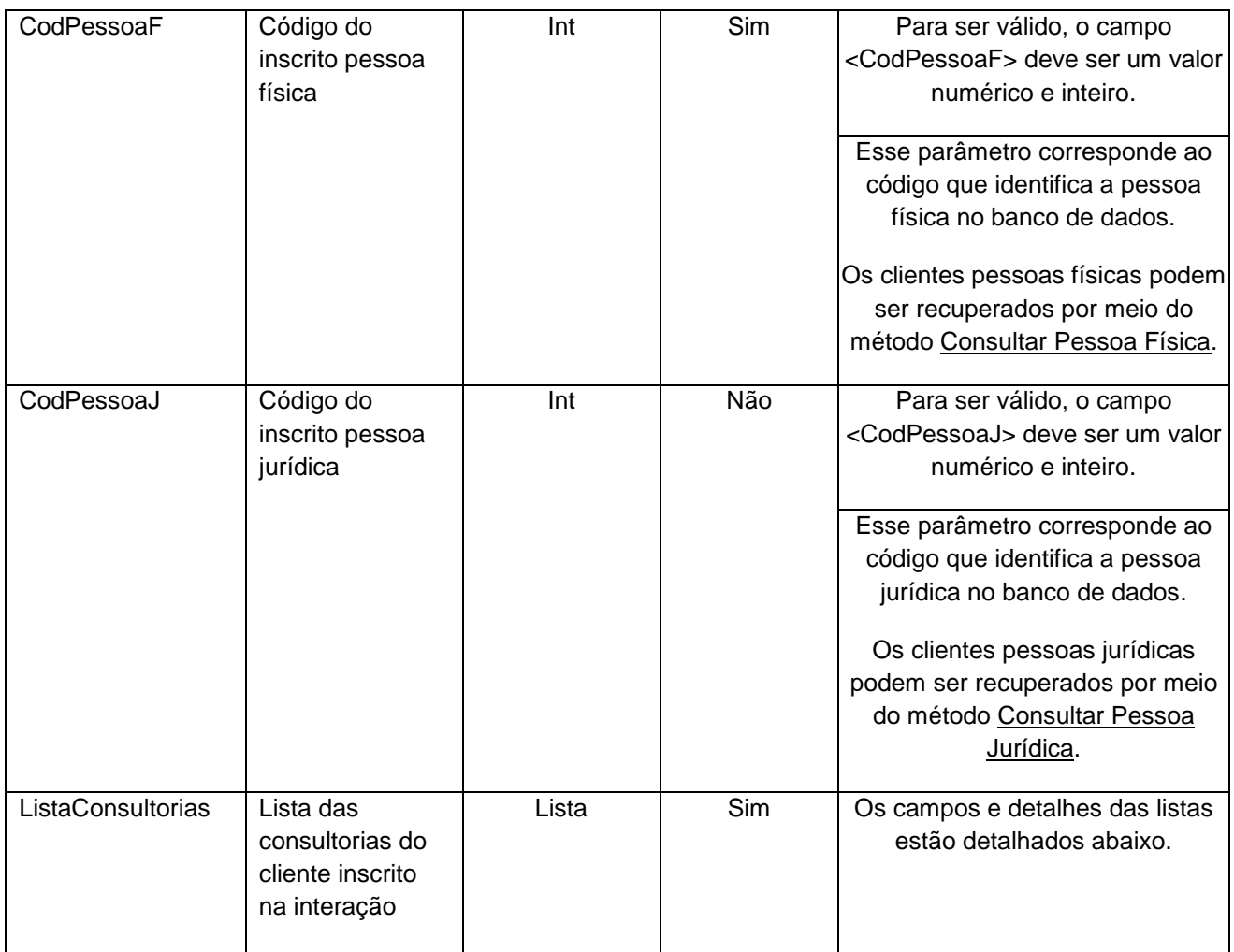

## **4.2.2.1 Entrada ListaConsultorias**

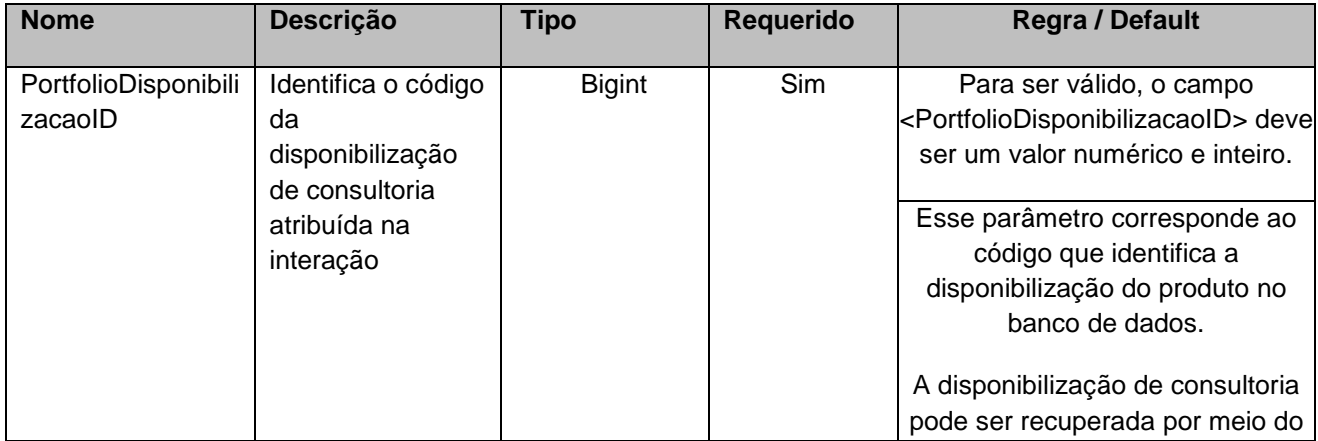

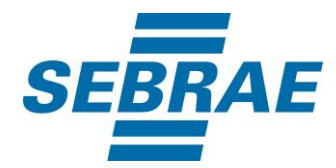

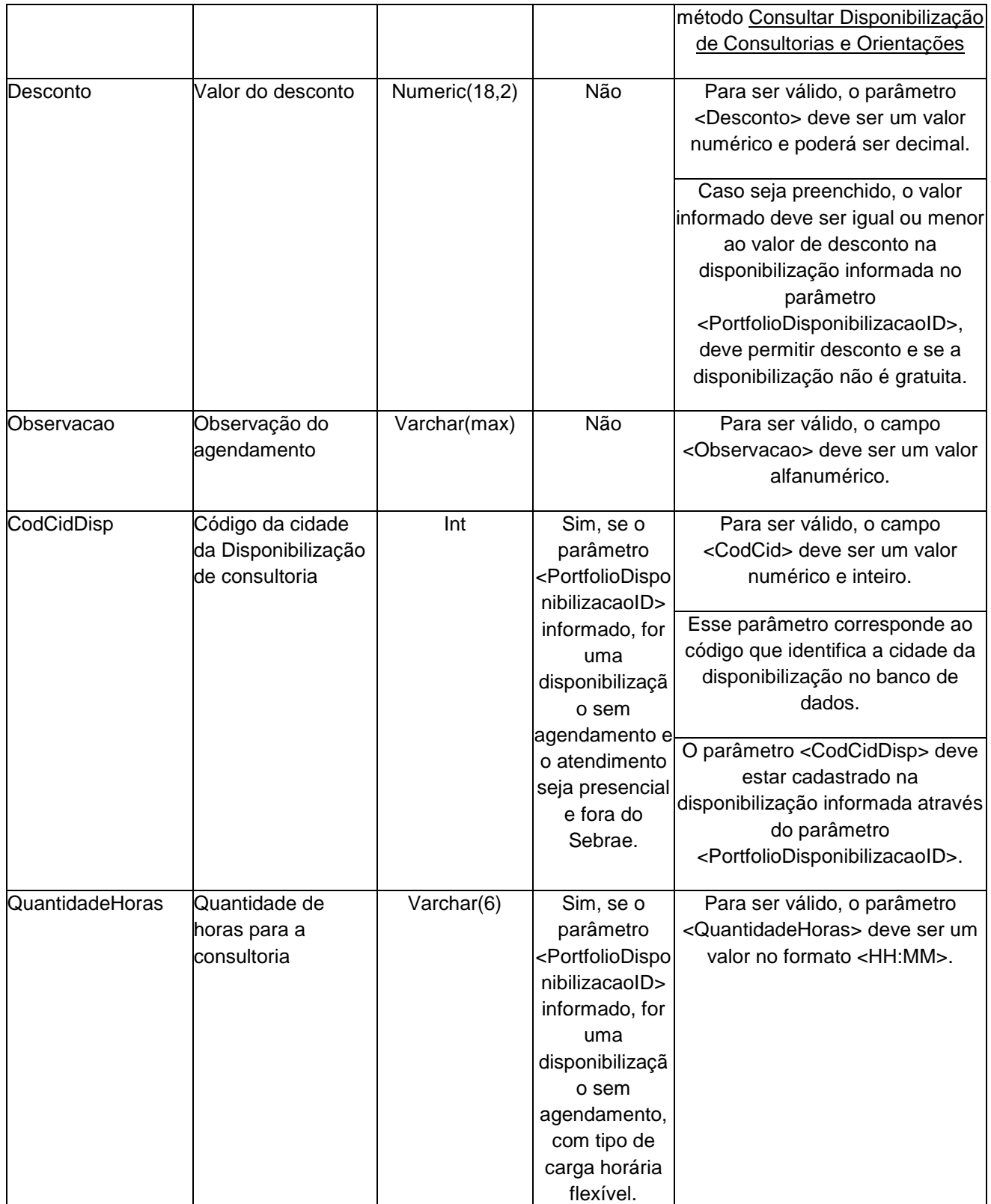

![](_page_9_Picture_0.jpeg)

![](_page_9_Picture_282.jpeg)

![](_page_10_Picture_0.jpeg)

![](_page_10_Picture_260.jpeg)

## **4.2.2.1.1 Entrada ListaHorario**

![](_page_10_Picture_261.jpeg)

## <span id="page-10-0"></span>**5. Saídas**

![](_page_11_Picture_0.jpeg)

![](_page_11_Picture_145.jpeg)

#### <span id="page-11-0"></span>**6. Lista de Erros Possíveis**

![](_page_11_Picture_146.jpeg)

![](_page_12_Picture_0.jpeg)

![](_page_12_Picture_134.jpeg)

# <span id="page-12-0"></span>**7. Erros de Autenticação**

![](_page_12_Picture_135.jpeg)

![](_page_13_Picture_0.jpeg)

![](_page_13_Picture_15.jpeg)